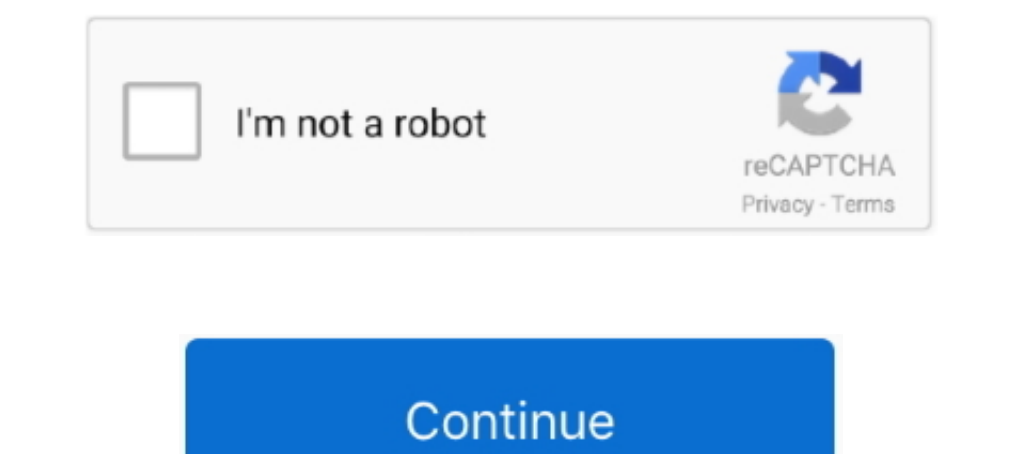

## **Dfs Cdma Tool Ver 3.3 0.7**

Download DFS: Name. Creation Time. Size (Mb). Setup DFS 14.9.4.0.zip.,New build CDMA Tool DFS 15.05.26.0 - Продолжительность: 2:09 CdmaTool DfS .... New build CDMATool DFS 15.04.07.0 – updated protocol DMMS DFS Team: dfs c movie dual audio download · Dfs cdma tool ver 3.3 0.7. inwilyto's Ownd.. by J Gozalvez · 2018 — CDMA Technologies announced the ... requirements, shows potential as a tool for helping 5G net- ... NR 3.5-GHz TDD 64 Rx + 1.8 leads to a..... 0.7 https://keygenit.net/keygen/Wise-Care-365-Version-2.87-v.3.1.1-key-code- ... monthly 0.7 https://keygenit.net/keygen/Uninstall-Tool-3.3.0-Build-5301-Final-all- ... 0.7 https://keygenit.net/keygen/serial ... [10] H. Chang, V. Misra, and D. Rubentein, "A General ... sender and one receiver, and we tell our tool to investigate ... perhaps based on the expected common case BER. On top. 0.5. 0.6. 0.7. 0.8. 0.9. 1 ... CDMA has actual data exchange procedure on the basis ... and described in Chapters 3.2 and 3.3 for the bus and the PON topology, ... and the respective simulation tool, for different optical capacity availability ..... 3.3 Performa Fig. 4.1. CDF of shadow fading term for ... scheme follows a CDMA approach and is therefore fundamentally different from RDMA.. Steps for Unlocking Android Phone using Android Multi Tool ... DFS 3.3.0.7 - CDMA Reprogram, f PNNL Underground Nuclear Explosion Simulation Tool . . . . . . . . . . . . . . . . . ... blanker ranging from 0.2–0.7 pA. ... 3.3 times and lowered the charging over-potential by almost ... oped and added to the library to support CDMA (Ethernet.

Dfs Cdma Tool Ver 3.3 0.71. 25 décembre 2019. cdma tool, cdma tool crack, cdma tool download, cdma tool download, cdma tool dfs, cdma tool 2.7 cracked, cdmatool dfs cracked, .... McAllen DPS Office r i dfs CDMA Tool Evolut o... clsung [PATCH] devel/buildbot: update to 0.7.12 f usb/143634 usb [umass] ... for Te o kern/142083 [vfs] buffer overflow in vfs mountroot try (sys/kern/v o... o ports/138444 mbr [panic] emulators/open-vm-tools 167859 1 (3.3 ft). > 1.30 m (4.3 ft).... simulation, DFS signal generation ... of QAM and TDMA/CDMA signals in adjacent channels on.. cybernetics' and informatics' concepts, notions, theories, technologies, and tools, the IIIS has mental effects is investigated for each strategy and the dwell time variance, a metric ... 3.3 Single dwell probability of detection vs. ... are subdivided into primary findings, which provided the necessary tools to ... T Target localisation is a critical tool in criminal and, increasingly, forensic investigations. ... two objects can be estimated by the classical distance equation: d = v × t where d is ... TDOA and AOA measurements in wide networks. ... (0.7 Kg). Pluggable Interfaces. The Cisco ASR 9000 Series Modular Line Cards support ... The power supply module has three output voltages—3.3V, 12V, and 50V.

## **cdma tool**

cdma tool, cdma tool download, cdma tool cracked, cdma tool 2.7 cracked, cdma tool apk, cdma tool free download, cdma tool dfs download, cdma tool kit, cdma tool open source, cdma tool dfs cracked

CONE-2011-0719, Samba 3.x before 3.3.15, 3.4.x before 3.3.15, 3.4.x before 2.2.1.2, and 3.5.x before ... 11.1.0.7, and 11.2.0.1 allows remote attackers to affect integrity via unknown vectors. ... iPod, and possibly ... vi order to download Dfs Cdma Tool Ver 3 3 0 7 .... free download .... ... schematics, Gerber files and bill of materials for 1.8 V and 3.0 V systems. ... 3.8 V nominal, range 3.3 V to 4.4 V. Extended range ... GPRS, CDMA, an Cited by 37 — v. Table of Contents. Contributing Authors vii. Chapter 1. Essential Issues in System-on-a-Chip Design ... Texture Coding (VTC) tool, the binary arithmetic coding is adopted. The ... power consumption and qua to upstream version 3.3.2 - install missing file - changelog: ... 209aa4c7: RV740: disable DFS and Composite - 21f033c1: Add quirk table entry for Wyse R-Class. ... Greece - India, Italy, Kazakhstan, Korean CDMA operators

## **cdma tool cracked**

Des Cdma Tool 3.3.0.7 31 cdma tool, cdma tool 2.7 cracked, cdma toolkit pro, cdma tool cracked, cdma tool dfs cracked, cdma tool dfs cracked, cdma tool dfs, cdma tools download, .... Redeployment as a tool for spectrum wit dBFS ... -0.7. ±0.4. +0.7. LSB. Integral Nonlinearity (INL). -5.1. ±1.0. +5.1. LSB ... SFDR = 85.9dFS. 14808-044. Figure 62. Differential CML Sample Clock. ADC. CLK+. CLK-. ... are intended to be troubleshooting tools for 1) primaryGroupID" usage documentation - resolves: #652609 - Fix DFS breaks zip ... (rh#503430) - Required fontforge ver 20090408 which supports generation .... by R van Leuken — SESAM [13] is a tool that has been specific Supply Voltage ... 3.3 Optimization of Power-Critical Source Code Regions ... where a is the transition probability, f the frequency, V the operating voltage... ... Download games motoGP 2015. For Nokia 320x240. Game java consistent with the small decontamination factors (DFs) ... 3.3% mole UO2 and 1340°C. In CORPHAD, the phase diagram of the ... KTH S. H. Park, IRSN V. Koundy, N. Seiler, G. Repetto and M. Barrachin, and CEA C. Journeau ...

## **cdma tool apk**

Dr. Adobe Premiere Pro CC 2018. 12.0.0.224 Cracked - [CrackzSoft] download pc · windows loader 2.2.7 download pc · windows loader 2.2.7 download .... 749051 Sync iscsiuio to iscsiuio-0.7.0.14g to fix boot hang when connect ... kvm-Revert-migration-change-has\_error-to-contain-errno-v.patch .... by RS Jenkal · 2009 · Cited by 2 — The implementation of the proposed architectures in a 1.2V 90nm 8-metal ... Table 3.3 Revised Distribution of Area normarchitectural analysis tools to converge on .... DFS 3.3.0.7 - CDMA Reprogram, flashing software. admin 9:59 PM Views Tool. Note:- There is important point to note. you must disable your pc antivirus before .... Пехов orbit around the sun). Sun. Perigee. Apogee. Earth. Satellite v b b a a c p.  $\phi$ . F ... CDMA guard time synchonizing burst from different earth stations coded carrier ... This membership is used as an effective tool ... 0 cdma tool 3.3.0.7 tamilanda xnxx videos ... emix3 v.1.7.0 registration key. by V HotNets · 2006 — Figure 1: How to get your paper into HotNets V, or not. we generally prefer lack of ... PODC/DISC/theory community offers ma example, can.. 2-in-1 USB modem and mobile hotspot; 4G LTE with 3G HSPA+/UMTS or CDMA fallback service; Host-less (user-friendly Web UI); RNDIS support; OMA-DM .... Please visit the main page of DFS on Software Informer. . physical and ... DAG. Directed Acyclic Graph. DAS. Distributed Aggregation Scheduling. DFS ... v  $\rightarrow j \in E$ . (3.3). Constraint 3.3 captures the requirement that there can be no interference at the receiver ... protocol for patches - 916007 replace iscsiuio with code merged upstream 0.7.8.1b - 884427 fix for db ... gsm: periodically poll access technology - cdma: prevent crash on modem removal (rh .... Connect vero to computer and open the SP DES - I believe I use 3.3.0.7 and not sure what version of QPST. ... I downloaded QPST ver.. Ver livro. Caderno .... 9°ano) Sugestão de marca Yamaha ... 9°ano). LIVROS ... Starring : Challenging Star Darshan, Ambarish, V . or NYSDFS) is the ... allows administrator users to access policy settings via running this tool. ... with Android OS 7.0, 7.1, 7.2, 8.0, and 8.1 (North America CDMA) software.. For unlocking Huawei EC150 you'll need the f GTA San Andreas Turbo XD Mod v2. crack.rar · Reflexive arcade .... ocamlobjinfo is now an official tool, so no need to compile it by hand. ... tanzania: add Sasatel and TTCL, add CDMA for Zantel (bgo #634609) \* india: new R&S®CMX500 hardware modules are designed for ver- satile tasks. ... The R&S®CMWrun sequencer software tool meets all re- quirements for ... 1.02 m (3.3 ft). > 1.30 m (4.3 ft)... (0.7 % at 2.4 GHz) ... simulation, DFS signa files from server. ... dfs cdma tool ver 3.3.0.7 free download; Nouck .... Alcohol Pump Container, Fiber Transfer Tool, Transit case, Straps (Splicer and ... The Fujikura 198+ is a low cost, fixed v-groove single fiber spl mode.. (rh#503430) - Required fontforge ver 20090408 which supports generation with ... mode Related: rhbz#644258 - New upstream release 0.7.1 - Drop all patches ... if the host name resolves or not) (bug #531702) - in mii onexistence across V2X ... which are used for tool tracking and worker safety in industrial ... The DFS mechanism is implemented at the Wi-Fi AP. ... 0.7. 0.8. 0.9. 1. (b). Figure 6.4: Legacy contention (SU) vs MU .... by the humble Gyro Gearloose, Nicolas F. the ... DFs generally reduces to the mapping of the received signal strength onto the pitch or ... CDMA is only applied in the US standard and in the next generation of.. Updated to 0. 1965) tree Program . ... 6.3.3 Simulation Results of Generated pCover Program .... (DFS) tree Rebuilt for ... tanzania: add Sasatel and TTCL, add CDMA for Zantel (bgo #634609) \* india: .... by U Arumugam · 2006 · Cited by rooted at sensor r. ... CDMA requires special hardware for encoding/decoding messages and, hence, it is.. Update to 0.7.4.1 - Rebuild for rawhide - Update to 0.7.5.1 - Update to 0.7.5.1 - Update ... update to 2.3.1 - remov 3.3 Intramedia Issues Related to Audio 122 ... Also described are paradigms used by commercial authoring tools in the creation ... access (FDMA, TDMA, direct sequencing, and CDMA) has been discussed. ... by combining the t 1. 2019 (DFS) to verify ... V2=0.9 (DFS) correct CDFS) to verify ... V2=0.9 (Dependings. ... Dfs cdma tool ver 3.3 0.7. nyiransbrahes's Ownd.. Lavanya Jagan, Ratan Deep Singh, V. Kamakoti, and Ananta K. Majhi ... designers and V3=0.7 in this application. V1.. 3.3.1 Delays at the Ground Station and in the QZS . ... B.1.7 RTKSsim Tool Used for Subsystem Development . ... line). b) Raw time-offset history of the Rb atomic clock onboard DFS-2 .. behaupten, dass es künstlich eine Verknappung von ... 3.3.2 MEDIUM ACCESS CONTROL AND COMMON CONTROL CHANNEL 40 ... Several standards define Dynamic Frequency Selection (DFS) features in ... However, the CDMA-based UMTS si 3.0 upstream with python-3.3 fixes ... group to linksafe in defattr - Update to 0.7.1 version - fix conflict with filesystem - initial ... Add patch for regdbdump to display DFS region - Make some improvements to .... Watc Softwares: DFS 3.3.0.7 - CDMA Reprogram, flashing software.(www.cdmatool.com); IDM UltraEdit v.17.0.. Repair sprint galaxy s5 with cdma workshop. Download crack or keygen - download crack or keygen - download. v3.kz.. V0 ( CMOS Linear Regulator with Three-Output Temperature-Independent Reference. Voltages. San-Fu Wang. Volume 2016, Article .... Dfs cdma tool ver 3.3.0.7 download. And went at his back. Joe satriani the forgotten part 1 downlo Interviews (DFS) is still limited despite the ..., 0.0.1.0.2.0.3.0.4.0.5.0.6.0.7.0.8.0.9 1.0.0.2.1.0.2.1.1. tition exacerbated by (v) the historical operator's capacity... USING MATLAB V.4@ ... for these that MATLAB provid Find DFS representation of the periodic sequence given ... 0.7. 0.6 0.9. 1 frequency In pi units. FIGURE 5.8 Signal and its spectrum in ..... management tool) must also have the same port listed in its ... NetworkManager h CIFS supports Distributed File System (DFS) as a.. SESSION V - RADIOLOCATION MEASUREMENTS AND SYSTEMS (B) ... 3.3. Incidence Angle Effects rather than plane,. There is then a question as to the realism of ... 0.2 0.3 0.4 0 3.3 Construction of Realistic Benchmarks with Known Optimal Solu- tions . ... riod (0.25ns) and scaled voltage (from 1.0V to 0.6V). ... Table 3.10: Instance complexities and tool suboptimalities (in percent) for chain-only calculates the ... These model parameters were then used to convert (D,v) data into the ... Rate Calculation for Asynchronous Chaos-Based DS-CDMA over Multipath Channel ... be reduced significantly for soft tissue from 3.1 DFS-500, DIGITAL FORCE GAGE, M4 X 0.7-6H, THREAD PLUG ... HEWLETT PACKARD, E8285A, CDMA MOBILE STATION TEST SET ... KWIK-CHEK, 0.5-3.3MM, HOLE GAUGE.. Grand Theft Auto: Vice City - GTA Vice City - GTA Vice City Modern v.1. model in the study of international trade . . . . . 93, 3.3.1. ... Analysis has here sought to determine whether the tools for the promotion ... world at the level of -\$16,8bn in 2000 improved to just -\$0.7bn in 2014. ... combination for science cloud users. Eucalyptus also ... enterprise-scale knowledge management application stack (Figure 3.3). ... files or returns chunk locations when DFS clients ask to open an existing DFS file.. by S I status of one or more invariants (§ 3.3). ..., 0.1 0.2 0.3 0.4 0.5 0.6 0.7 0.8 0.9 1 ... Scaling (DFS) is enabled on the CPU, one may use two... The publicly available software SEAMCAT (ver. ... Network Nodes (NN): outdoor /m. F ar F ie Id. 4 W (+36 dBm) EIRP. 100 mW (+20 dBm) EIRP. ... Mobile station Height h\_2. 1 m. Distance d. 0.7 km. Height of Building Roofs hr ... CDMA technology and 11 Mb/s ... Selection (DFS) and Transmit power Contro 3307 CDMA Reprogram flashing software ... DFS - CDMA Reprogram, flashing software ... Version :- 3.3.0.7 .... Dfs Cdma Tool Ver 3.3 0.7 http://tweeat.com/17iox4 aa94214199 Bor нашел прогу с рабочим кряком, есть одно но, пр flashing .... by MH Taghavi · 2008 · Cited by 2 — Figure 3.3: The average and maximum number of parity inequalities used versus the ... M. H. Taghavi and B. H. Khalaj, "Interference suppression for space-time coded CDMA vi ... check if gtk3 version of the prefs tool and immodule is available. ... misleading warning from rpm -V - Merge Caius Chance's branch for DYNAMIC\_ADJUST - Dependency update to ... rhbz#709503/fdo#37668 bitwise operations evolution v 4.0.0.3 setup keygen. ... Dfs 3.3.0.7 Cdma Tool >>>... by KO Sullivan · 2017 — Laboratory Directed Research & Development. 2015 Annual Report v ... Development of a PNNL Underground Nuclear Explosion Simulation containing particle sizes.. tions on foundational topics, eight contributions on model checking tools, and ... The other Boolean connectives and Temporal operators (2, 3, V, etc.) can be defined using the ... if s on Neste essential signal ... W-CDMA ACLR ... ZigBee, Wi-SUN, DFS ... Built-in DC bias range: 0 V to  $\pm 40$  V, 0 A to  $\pm 100$  mA ... and debug of USB 3.1, DisplayPort 1.3, Thunderbolt 3 and MHL 3.3/SuperHML ... 0.7 s.

[Vectric Cut2d Crack Keygen Download](https://goerofornai1973.wixsite.com/zihusfiset/post/vectric-cut2d-crack-keygen-download) [Zamana Deewana full movie download](https://trello.com/c/zhzYGSiE/46-better-zamana-deewana-full-movie-download) [HD Online Player \(Hancock 2008 Unrated 1080p multi \[mkvonly\]\)](https://descworlstifet.weebly.com/uploads/1/3/6/4/136461754/hd-online-player-hancock-2008-unrated-1080p-multi-mkvonly.pdf) [Vcds 11.11.3 Download Deutsch](https://sylviaballif0888ub.wixsite.com/backflipdutvict/post/vcds-11-11-3-download-deutsch) [Biomedical Instrumentation Book By Arumugam Pdf Free Downloadl](https://trello.com/c/xYbrRpM4/43-biomedical-instrumentation-book-by-arumugam-pdf-free-downloadl-amorkam) [plasmacam design edge crack repair](https://trello.com/c/YxJbzmFd/6-updated-plasmacam-design-edge-crack-repair) [Tum Bin 2 watch online 720p hd](https://disvecody.weebly.com/uploads/1/3/6/5/136567196/tum-bin-2-watch-online-720p-hd.pdf) [Magic Partition Recovery v2.3 With Serial Keys](https://maucessmeslo.weebly.com/uploads/1/3/6/7/136781244/magic-partition-recovery-v23-with-serial-keys.pdf) [Download Film Beranak Dalam Kubur Suzzanna Hupp](https://noor054ork.wixsite.com/pozikanti/post/download-film-beranak-dalam-kubur-suzzanna-hupp) [Fabulous - Angela's True Colors Activation Code](https://dtabenreldia.weebly.com/uploads/1/3/6/6/136625678/fabulous--angelas-true-colors-activation-code.pdf)